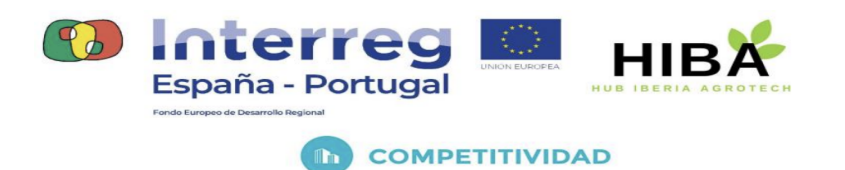

## **ENTREGABLE** 07:

# REPOSITORIO DE DATOS CLIMÁTICOS.

(Junio 2023)

そくやしさくりょうしゃしゃしゃしゃしゃしゃしゃ

0762 HIBA 6 E Proyecto cofinanciado por el Fondo Europeo de Desarrollo Regional (FEDER), Programa Interreg V-A España-Portugal 2014-2020 (POCTEP)

 $\mathfrak{D}$ 

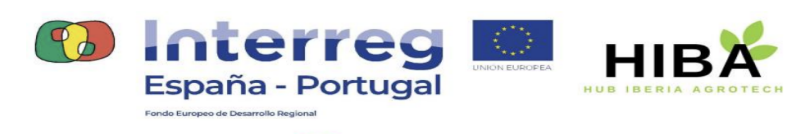

**D** COMPETITIVIDAD

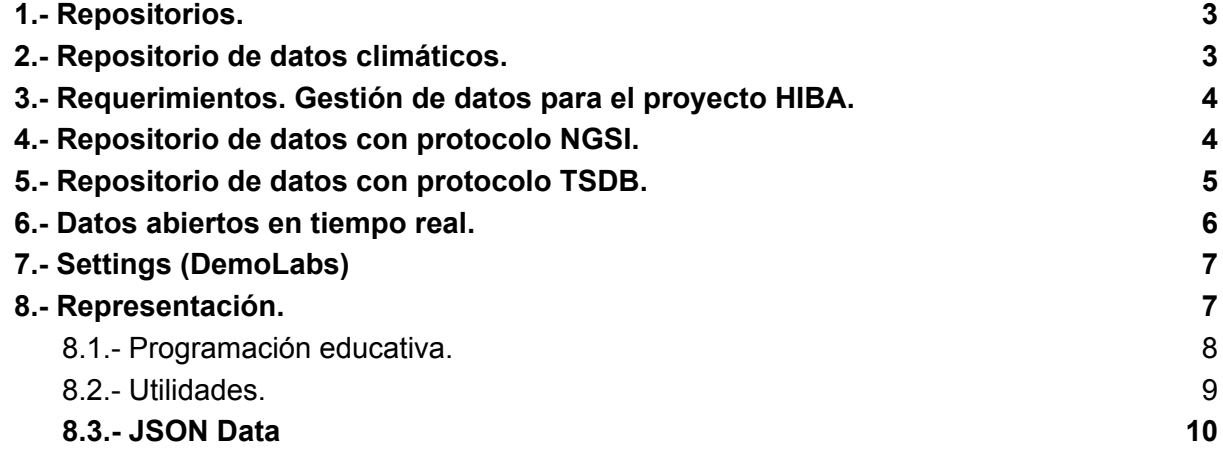

そくわとしわなしわなしわなしわないですような

 $\delta$ 

₫

 $\delta$ 

**DH** 

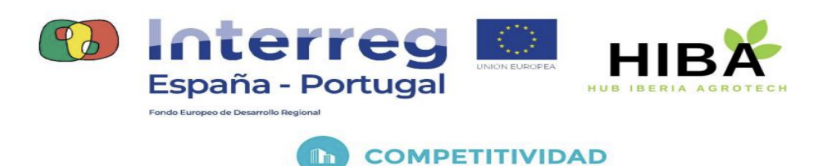

## <span id="page-2-0"></span>1.- Repositorios.

En el ámbito de la informática, un repositorio es un espacio o sistema de almacenamiento centralizado donde se guardan y organizan diversos tipos de archivos, como código fuente, documentos, datos, imágenes u otros recursos digitales. Estos archivos suelen estar relacionados con un proyecto específico o una temática determinada.

Un repositorio proporciona un control de versiones y gestión de cambios, lo que permite realizar un seguimiento de las modificaciones realizadas en los archivos a lo largo del tiempo. Esto facilita la colaboración entre diferentes personas que trabajan en un proyecto, ya que pueden acceder al repositorio, realizar cambios, sugerir mejoras y fusionar sus contribuciones de manera ordenada.

En resumen, un repositorio es un espacio centralizado de almacenamiento y gestión de archivos relacionados con un proyecto o temática específica, que facilita la colaboración, el seguimiento de cambios y el control de versiones.

## <span id="page-2-1"></span>2.- Repositorio de datos climáticos.

Un repositorio de datos climáticos es una plataforma o base de datos en la que se almacenan y organizan datos relacionados con el clima y el tiempo atmosférico. Estos repositorios recopilan información de diversas fuentes, como estaciones meteorológicas, satélites, boyas o modelos climáticos, y la hacen accesible al público, investigadores y científicos.

Los datos climáticos incluyen una amplia gama de información, como temperaturas, precipitaciones, velocidad y dirección del viento, humedad, presión atmosférica, radiación solar, niveles de contaminantes, entre otros. Estos datos pueden ser históricos, actuales o incluso proyecciones y predicciones climáticas futuras.

Un repositorio de datos climáticos puede ofrecer diferentes herramientas y servicios para explorar, visualizar y analizar los datos almacenados. **Además, suelen proporcionar interfaces de programación de aplicaciones (API) para permitir a los usuarios acceder a los datos de forma automatizada y desarrollar sus propias aplicaciones o investigaciones basadas en ellos**.

Estos repositorios desempeñan un papel fundamental en la investigación climática, la elaboración de informes, la planificación urbana, la gestión de recursos naturales, la toma

くうちくりとしさいさくりなくりなくりなくりな

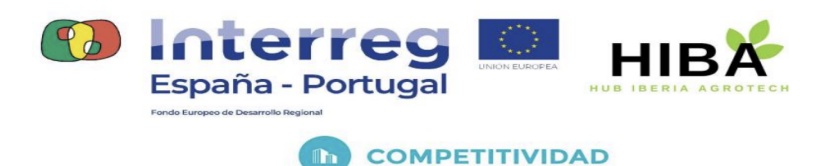

de decisiones en agricultura, la adaptación al cambio climático y muchas otras áreas que requieren información climática confiable y precisa.

## <span id="page-3-0"></span>3.- Requerimientos. Gestión de datos para el proyecto HIBA.

Para la gestión del repositorio de datos climáticos, dentro de la gestión del proyecto HIBA es necesario conocer la arquitectura de la solución propuesta y de los recursos con los que cuenta el proyecto. Para la comprensión de su diseño es necesario la lectura de los documentos aquí referidos:

- [Entregable](https://learningdata.hubiberiaagrotech.eu/wp-content/uploads/2023/06/00.-Plataforma-de-datos-basada-en-el-estandar-FIWARE.pdf) 07.00: Plataforma de datos basada en el estándar FIWARE.
- Entregable 07.01: Guía de configuración entorno de [programación](https://learningdata.hubiberiaagrotech.eu/wp-content/uploads/2023/06/01.-Guia-de-configuracion-entorno-de-programacion-visual-con-Node-Red-3.0.2-1.pdf) visual con [NODE-RED](https://learningdata.hubiberiaagrotech.eu/wp-content/uploads/2023/06/01.-Guia-de-configuracion-entorno-de-programacion-visual-con-Node-Red-3.0.2-1.pdf) 3.0.2.
- Entregable 07.02: Guía de [configuración](https://learningdata.hubiberiaagrotech.eu/wp-content/uploads/2023/06/02.-Guia-de-configuracion-dispositivos-LoraWAN-via-TTN.pdf) de dispositivos LORAWAN vía The Things [Networks.](https://learningdata.hubiberiaagrotech.eu/wp-content/uploads/2023/06/02.-Guia-de-configuracion-dispositivos-LoraWAN-via-TTN.pdf)
- Entregable 07.03: Guía de actuación de [dispositivos](https://learningdata.hubiberiaagrotech.eu/wp-content/uploads/2023/06/03.-Guia-de-actuacion-en-dispositivos-LoraWAN-desde-FIWARE.pdf) en LORAWAN desde FIWARE.
- Entregable 07.04: Guía de provisión de [dispositivos](https://learningdata.hubiberiaagrotech.eu/wp-content/uploads/2023/06/04.-Guia-de-provision-de-dispositivos-LoraWAN-en-FIWARE.pdf) LORAWAN en FIWARE.

## <span id="page-3-1"></span>4.- Repositorio de datos con protocolo NGSI.

Un repositorio de datos con el protocolo NGSI se refiere a un sistema o servicio que almacena y gestiona datos utilizando el estándar NGSI (Next Generation Service Interface). NGSI es un protocolo desarrollado por FIWARE que se utiliza para intercambiar información contextual en tiempo real entre diferentes componentes de la plataforma.

En un repositorio de datos con protocolo NGSI, los datos se organizan y almacenan siguiendo el modelo de datos NGSI. Este modelo se basa en entidades y atributos, donde una entidad representa un objeto o concepto del mundo real y los atributos representan las propiedades o características de esa entidad.

El protocolo NGSI define una serie de operaciones y mensajes para el intercambio de datos. Algunas de las operaciones comunes incluyen la consulta de entidades para recuperar datos específicos basados en ciertos criterios, como filtros por tipo de entidad, atributos o ubicación.

ちくむちくゆとしゃだいがくやちくやちくやち

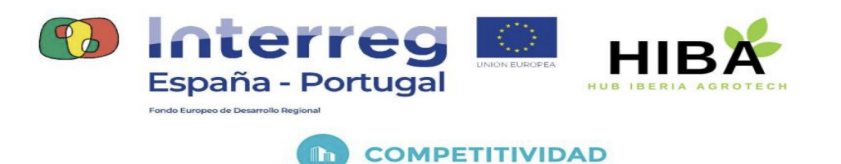

Un repositorio de datos con protocolo NGSI puede ser utilizado en diferentes aplicaciones y servicios basados en FIWARE. Proporciona una forma estandarizada y eficiente de almacenar y acceder a datos en tiempo real, lo que facilita el desarrollo de soluciones inteligentes y la integración con otros componentes de la plataforma FIWARE.

## <span id="page-4-0"></span>5.- Repositorio de datos con protocolo TSDB.

El protocolo TSDB (Time Series Database) no es un protocolo específico, sino más bien una categoría de bases de datos diseñadas para almacenar y consultar datos de series de tiempo. Las bases de datos de series de tiempo se utilizan comúnmente para almacenar datos que varían con el tiempo y se registran en intervalos regulares, como mediciones de sensores, datos de rendimiento de sistemas, registros de eventos, datos climáticos, datos financieros, entre otros.

Existen varias bases de datos de series de tiempo que implementan sus propios protocolos de comunicación. Algunos ejemplos populares incluyen:

1. InfluxDB: utiliza el protocolo HTTP para enviar y recibir consultas y respuestas en formato JSON. Además, proporciona una API de línea de comandos llamada InfluxQL para interactuar con la base de datos.

2. Prometheus: utiliza un protocolo de tipo pull basado en HTTP llamado "Prometheus Query Language" (PromQL). Los clientes realizan solicitudes GET a la API de Prometheus para obtener datos de series de tiempo.

3. OpenTSDB: utiliza un protocolo RESTful para la comunicación. Los datos se envían y recuperan a través de solicitudes HTTP POST y GET, y los resultados se devuelven en formato JSON.

Cabe destacar que estos son solo ejemplos y hay otras bases de datos de series de tiempo disponibles con sus propios protocolos de comunicación.

En resumen, el protocolo TSDB no es un protocolo específico en sí mismo, sino que se refiere a la categoría de bases de datos de series de tiempo que tienen sus propios protocolos de comunicación para interactuar con ellas.

くうちくりとしゃりょくりょくりょくりょくりょ

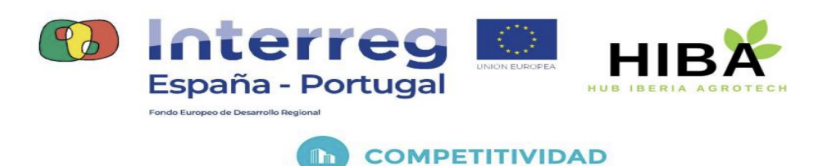

## <span id="page-5-0"></span>6.- Datos abiertos en tiempo real.

Los datos abiertos en tiempo real son conjuntos de datos que se actualizan constantemente y están disponibles para su acceso público. Estos datos pueden provenir de diversas fuentes, como gobiernos, organizaciones sin fines de lucro, instituciones académicas, empresas y más.

Para la utilización de los datos abiertos en tiempo real gestionados por el proyecto HIBA vamos a utilizar los protocolos NGSI y TSDB descritos en los puntos anteriores (4 y 5) sobre la relación de sensores nominados en los documentos descritos en los *requerimientos*.

Conocida la denominación de los sensores instalados, se han desarrollado ejemplos con el lenguaje de programación Python y los protocolos citados que podrá localizar en el menú de experimentación, "fiCODE -> NGSI/TSDB" de la plataforma de formación <https://learningdata.hubiberiaagrotech.eu/>

Aquí podemos encontrar cuatro (4) ejemplos desarrollados en la plataforma Jupyter para su evaluación desde la propia plataforma donde puede modificar los nombres de los sensores si posibilidad de grabación de los cambios y generar pruebas en tiempo real.

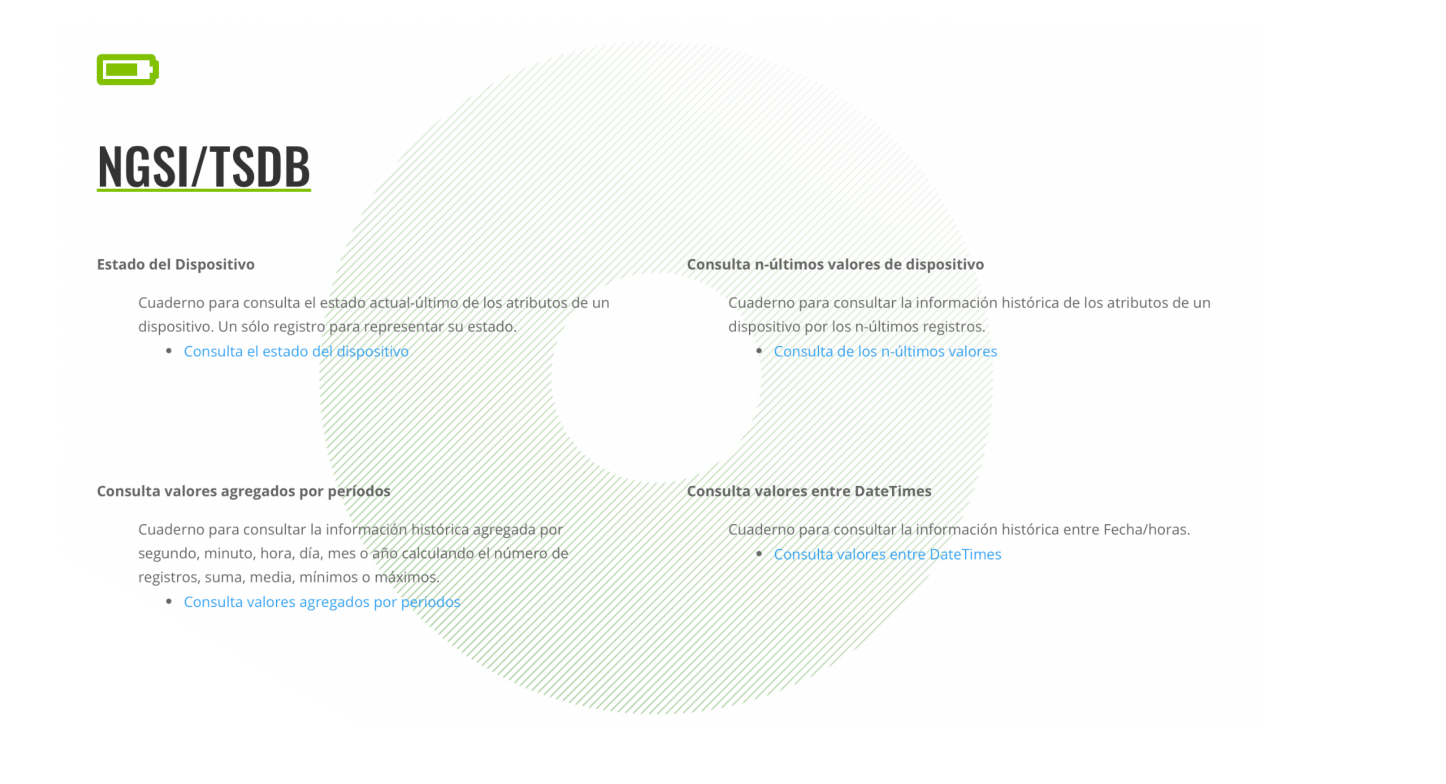

やちしむといわないもないもないもないも

0762 HIBA 6 E Proyecto cofinanciado por el Fondo Europeo de Desarrollo Regional (FEDER), Programa Interreg V-A España-Portugal 2014-2020 (POCTEP)

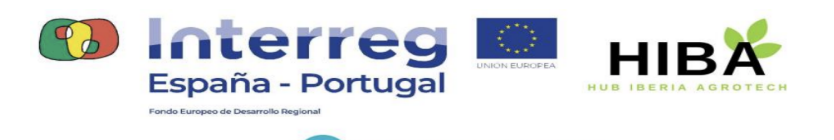

## <span id="page-6-0"></span>7.- Settings (DemoLabs)

**The COMPETITIVIDAD** 

Los datos de configuración actualmente registrados en los libros de Jupyter permiten el acceso a la plataforma de datos, podrá localizarlos fácilmente a través de las variables principales. Estas son:

- **orion\_server**: indica el servidor de datos abiertos de contexto.
- **orion\_endpoint**: camino de consulta para acceder a la información del servidor de datos abiertos del contexto.
- **quantum\_server**: indica el servidor de datos abiertos históricos.
- **quantum\_endpoin**t: camino de consulta para acceder a la información del servidor de datos abiertos de datos históricos.
- **fiwareservice**: base de datos de servicio donde se clasifican conjunto de entidades.
- **fiwareservicepath**: path de la base de datos descrita en *fiwareservice* para acceder al conjunto de entidades organizadas en estructura de árbol.
- **accion**: operación a realizar sobre dispositivos.
- **url**: operación de consulta, componiendo los datos de la acción comportando una acción sobre la API determinada.

A través de la librería "**request**" de Python (en estos ejemplos) realizamos una consulta a la API de FIWARE vía NGSI/TSDB cuya respuesta representamos en los cuadernos de Jupyter en formato JSON dependiendo de la consulta.

#### <span id="page-6-1"></span>8.- Representación.

Una vez los datos en el sistema de gestión de información basado en FIWARE, recuperada a través de consultas a su API-REST podemos representar los datos con nuestros lenguajes de programación para los diferentes dispositivos o la utilización de herramientas de representación de datos.

あるともるとゆうしゃないもちとゆうしゃない

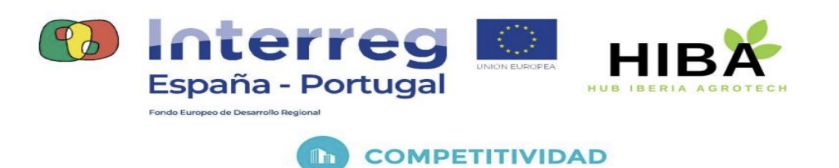

#### <span id="page-7-0"></span>8.1.- Programación educativa.

Con Python y Dash representamos la información. Con este objetivo se ha podido programar la utilidad "fiPlot" referenciada en la página del proyecto, esta es: <https://learningdata.hubiberiaagrotech.eu/fiplot/>

## $\mathbf{v}$ **FIPLOT**

A continuación se muestra una gráfica que representa la cantidad de CO2 presente en el aire en un rango de tiempo desde el 1 de enero de 2022 hasta la actualidad.

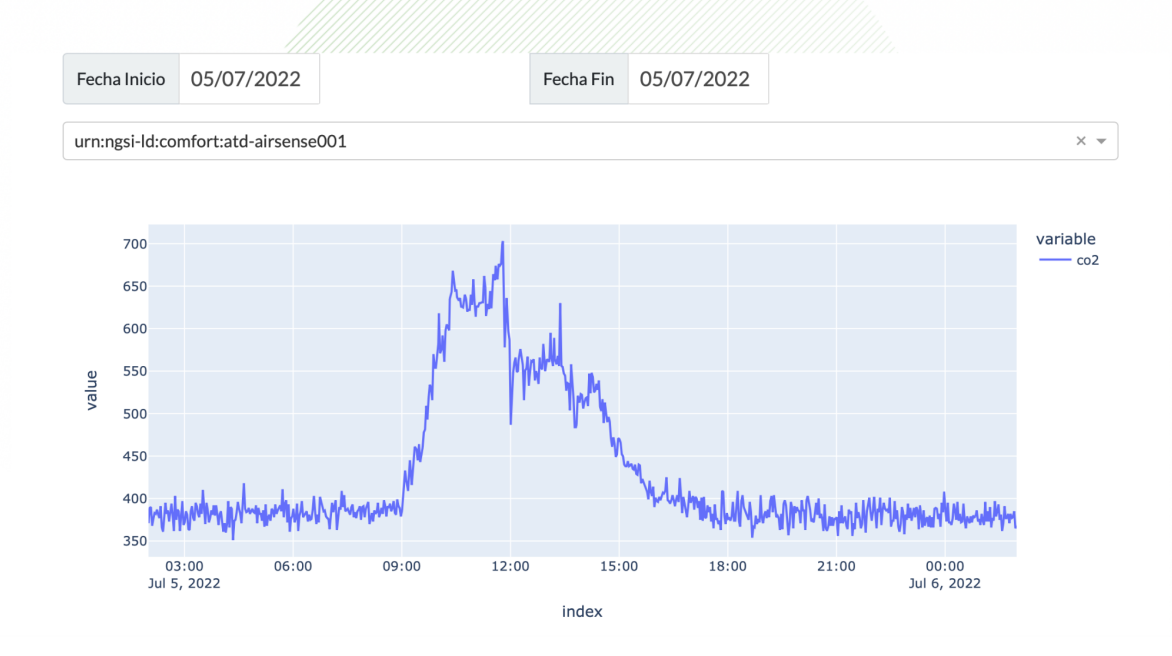

LEGLEBLEGLEGLEGLEGLEG

0762 HIBA 6 E Proyecto cofinanciado por el Fondo Europeo de Desarrollo Regional (FEDER), Programa Interreg V-A España-Portugal 2014-2020 (POCTEP)

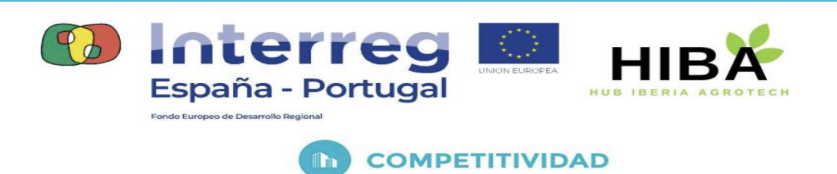

#### <span id="page-8-0"></span>8.2.- Utilidades.

Utilizamos herramientas de dominio público como Grafana para la representación de los datos, veamos algunos ejemplos:

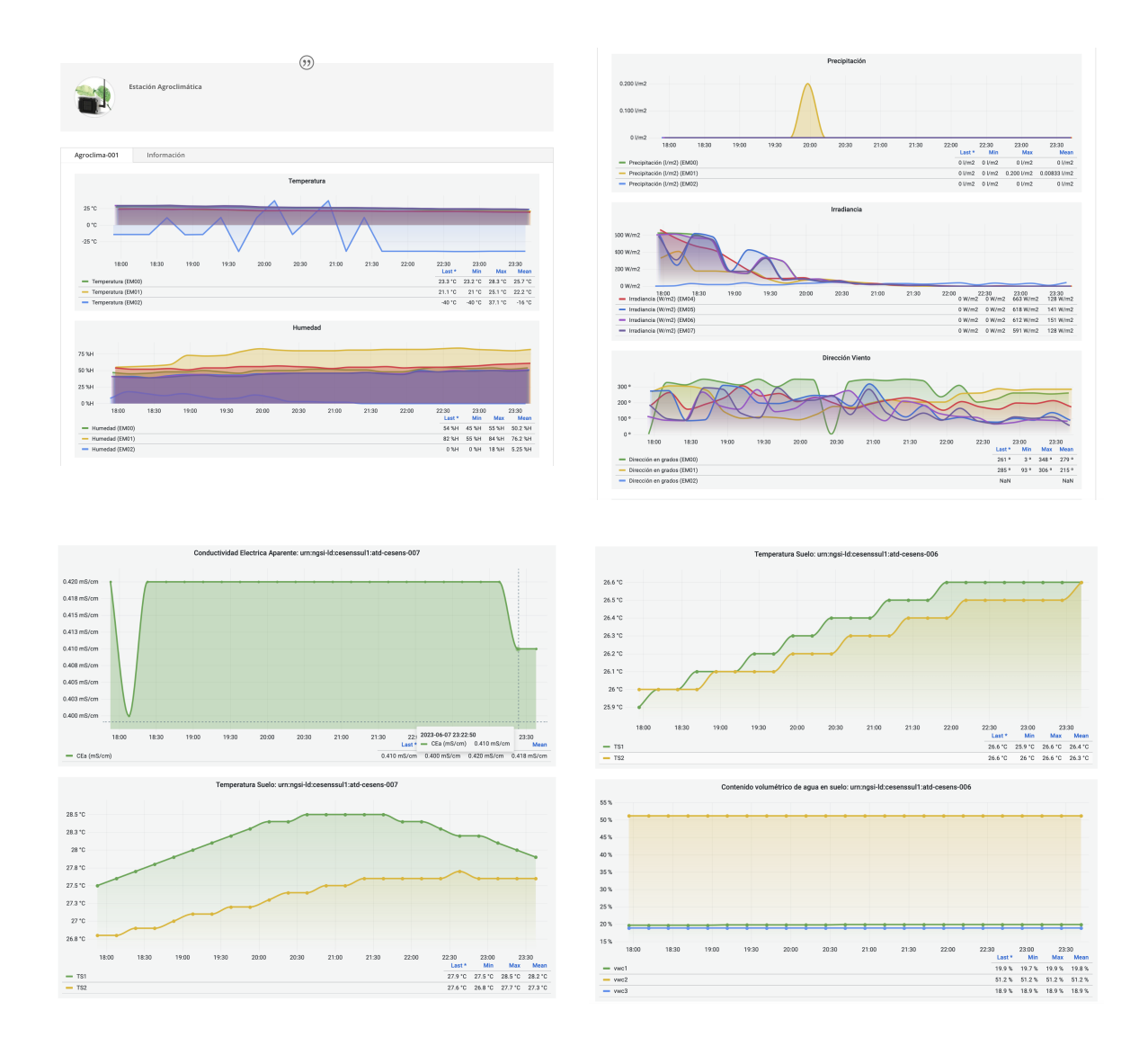

LEALEALAM FALELEALEALA

0762 HIBA 6 E Proyecto cofinanciado por el Fondo Europeo de Desarrollo Regional (FEDER), Programa Interreg V-A España-Portugal 2014-2020 (POCTEP)

 $\varphi$ 

 $\mathfrak{D}$ 

 $\mathfrak{D}$ 

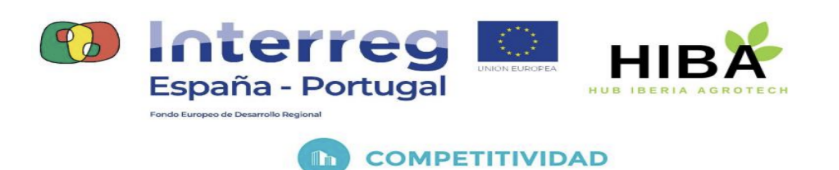

#### Datos climáticos.

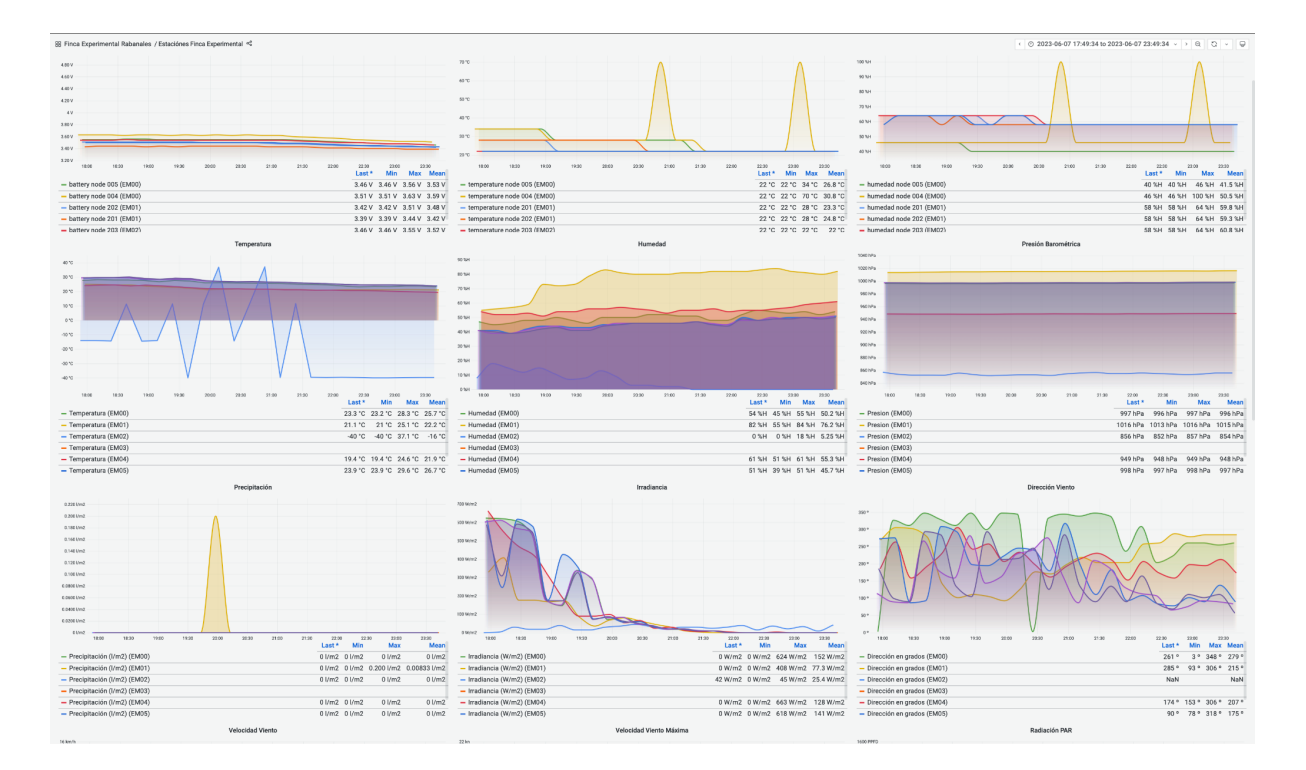

#### <span id="page-9-0"></span>8.3.- JSON Data

La recuperación de información puede ser devuelta en JSON.

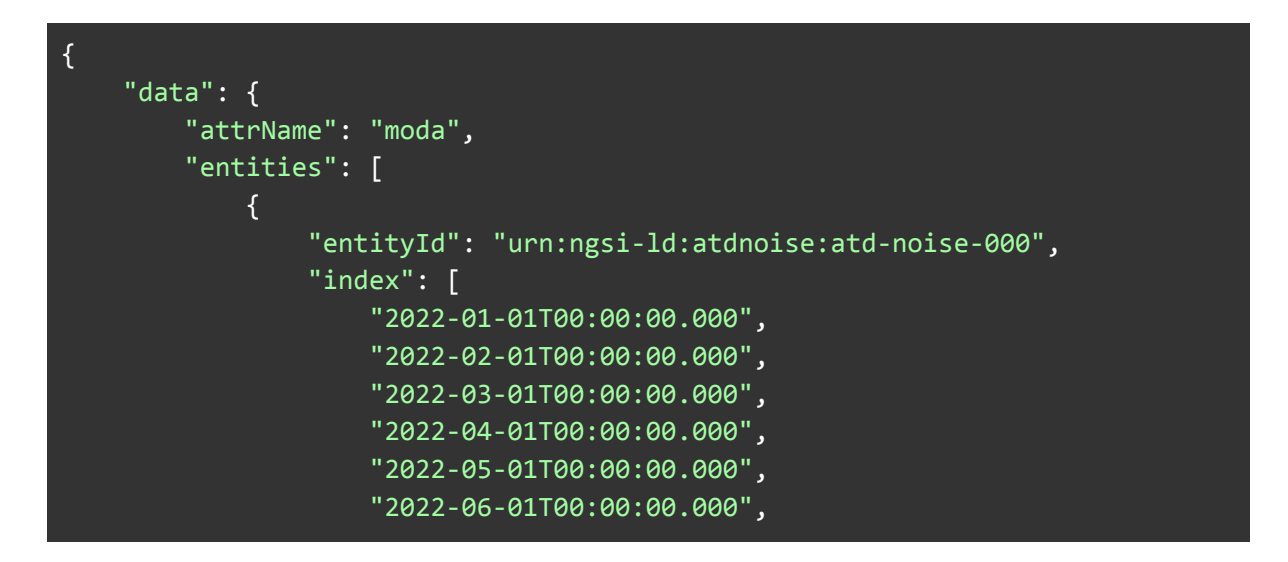

LES LES CELEBLES ELES ELES

0762 HIBA 6 E Proyecto cofinanciado por el Fondo Europeo de Desarrollo Regional (FEDER), Programa Interreg V-A España-Portugal 2014-2020 (POCTEP)

 $\mathfrak{D}$ 

ക്

 $\delta$ 

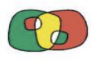

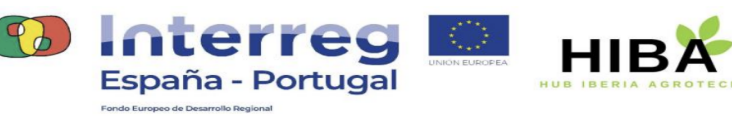

**ID** COMPETITIVIDAD

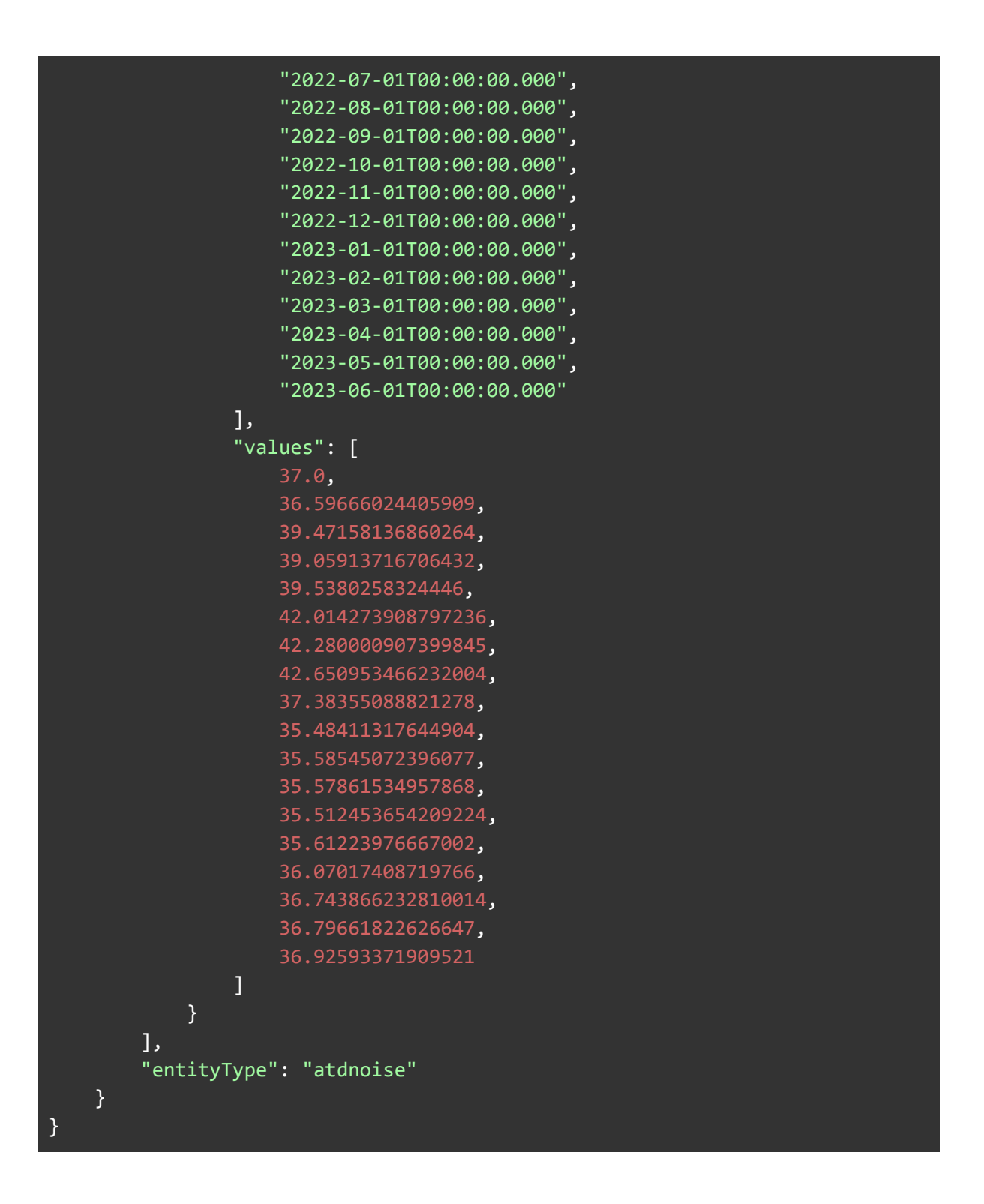

LEGLEGLEWELT TELESLEEP

0762 HIBA 6 E Proyecto cofinanciado por el Fondo Europeo de Desarrollo Regional (FEDER), Programa Interreg V-A España-Portugal 2014-2020 (POCTEP)

 $\cancel{\Phi}$ 

页历

龙后

Pole